### **Zadania do wykonania 24.04.2020r**

#### **Temat: Nie tylko pędzlem.**

(Realizację tego tematu rozłożymy sobie na dwa dni)

- 1. Przeczytaj informacje z podręcznika str. 93 i 94.
- 2. W zeszycie zapisz temat i datę. Zapisz notatkę pod tematem: Rzeźbiarz to artysta, który wykonuje różne kształty i postacie w drewnie, kamieniu lub glinie. Rzeźby to formy przestrzenne i trójwymiarowe. Mogą być wyrzeźbione, odlane lub wymodelowane. Rzeźba może być ustawiona na cokole lub może być wykuta na innej powierzchni – nosi wtedy nazwę płaskorzeźby.

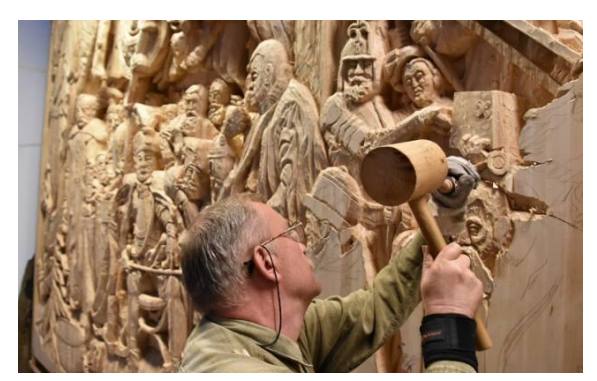

*Rzeźbiarz*

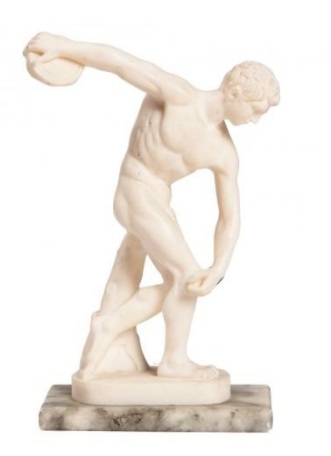

*Rzeźba "Dyskobol"*

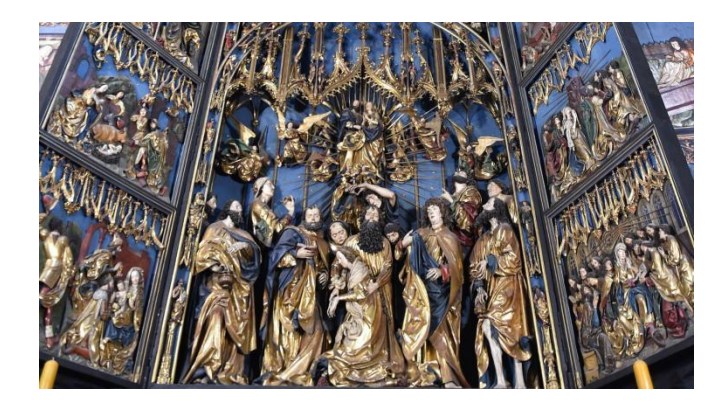

 *Ołtarz Wita Stwosza*

3. Z ćwiczeń wykonaj ćw. 1 i 2 str. 63. Proszę o zdjęcie wykonanej pracy – tę pracę ocenię.

# **Na zdjęcie pracy będę czekała jak zwykle w sobotę 25 kwietnia w godz. 17.<sup>00</sup> – 21.<sup>00</sup>**

4. Dzisiaj będziemy dodawać liczby trzycyfrowe sposobem pisemnym.

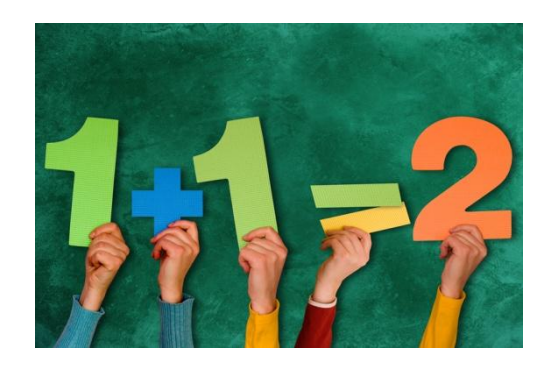

5. W zeszycie do matematyki zapisz kolejną lekcję i datę.

Następnie przepisz do zeszytu niebieską ramkę z wykrzyknikiem z podręcznika do matematyki str. 53. Zamieszczony jest tam również przykład jak należy dodawać pisemnie.

Dodając liczby sposobem pisemnym trzymaj się planu:

- Dodawanie liczb zaczynaj zawsze od jedności (od prawej strony)
- Starannie zapisuj liczby i zachowuj rzędy jedności, dziesiątek, setek, tysięcy.
- Do podkreślenia dodawanych liczb używaj zawsze linijki.
- Twoja staranność w zapisywaniu dodawań sprawi, że nie będziesz popełniał błędów.

Jeżeli nowy sposób dodawania sprawia Ci nadal problem, to skorzystaj z filmu zamieszczonego w internecie – poniżej zamieszczam link do filmiku.

### <https://www.youtube.com/watch?v=bpWObnofamA>

6. Teraz wykonaj starannie w zeszycie zad. 2 str. 53 (podręcznik). Proszę o zdjęcie wykonanej pracy – tę pracę ocenię.

## **Na zdjęcie pracy będę czekała jak zwykle w sobotę 25 kwietnia**

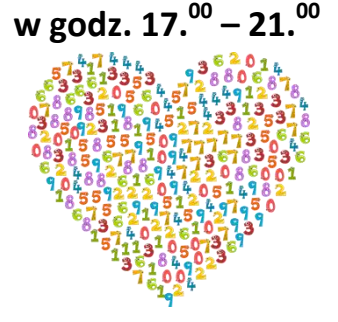